## **Microsoft SQL Server 2012 Analysis Services: The BISM Tabular Model**

Marco Russo, Alberto Ferrari, and Chris Webb ISBN: 978-0-7356-5818-9 First printing: July, 2012

To ensure the ongoing accuracy of this book and its companion content, we've reviewed and confirmed the errors listed below. If you find a new error, we hope you'll report it to us on our website: www.microsoftpressstore.com/contact-us/errata.

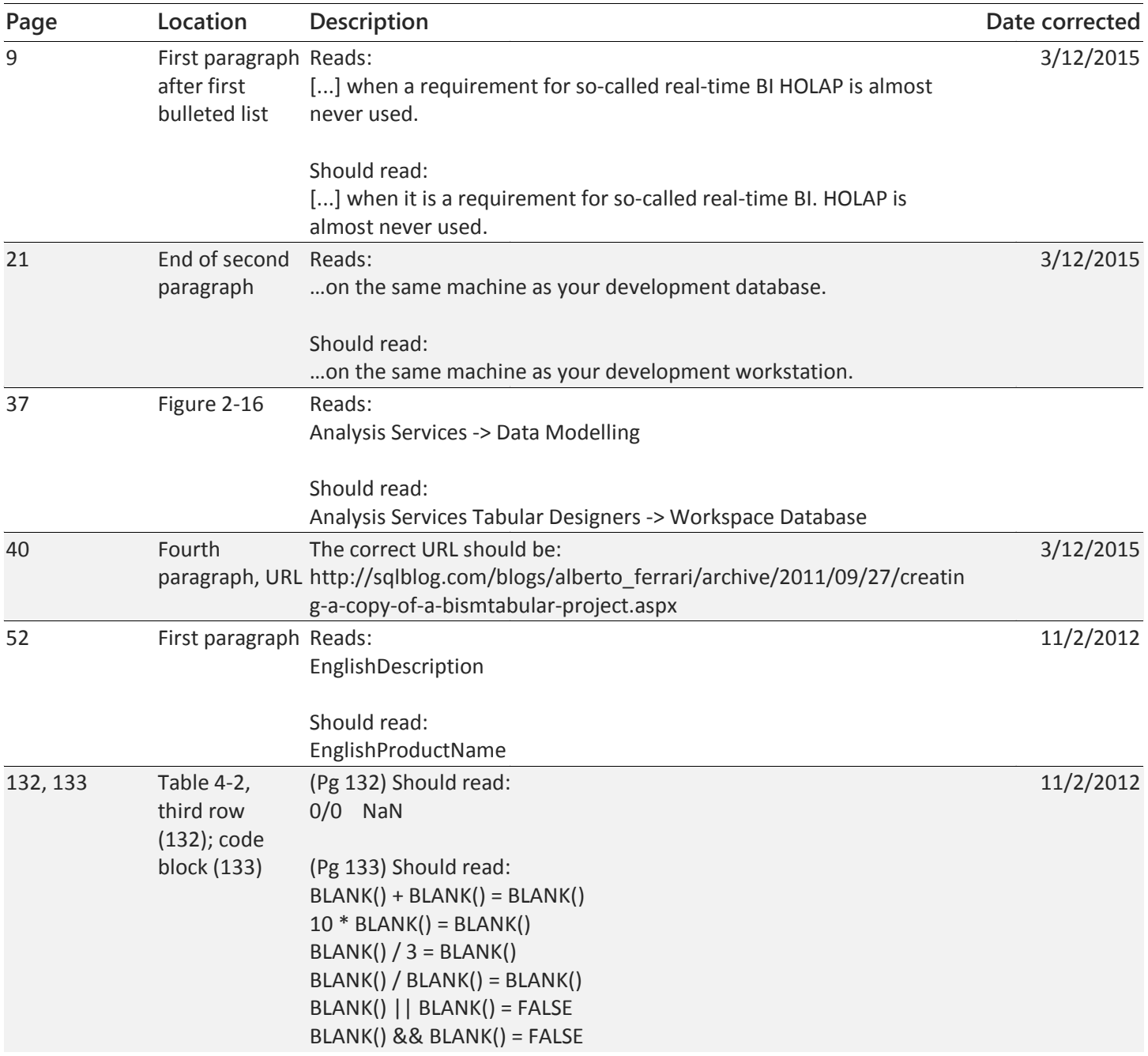

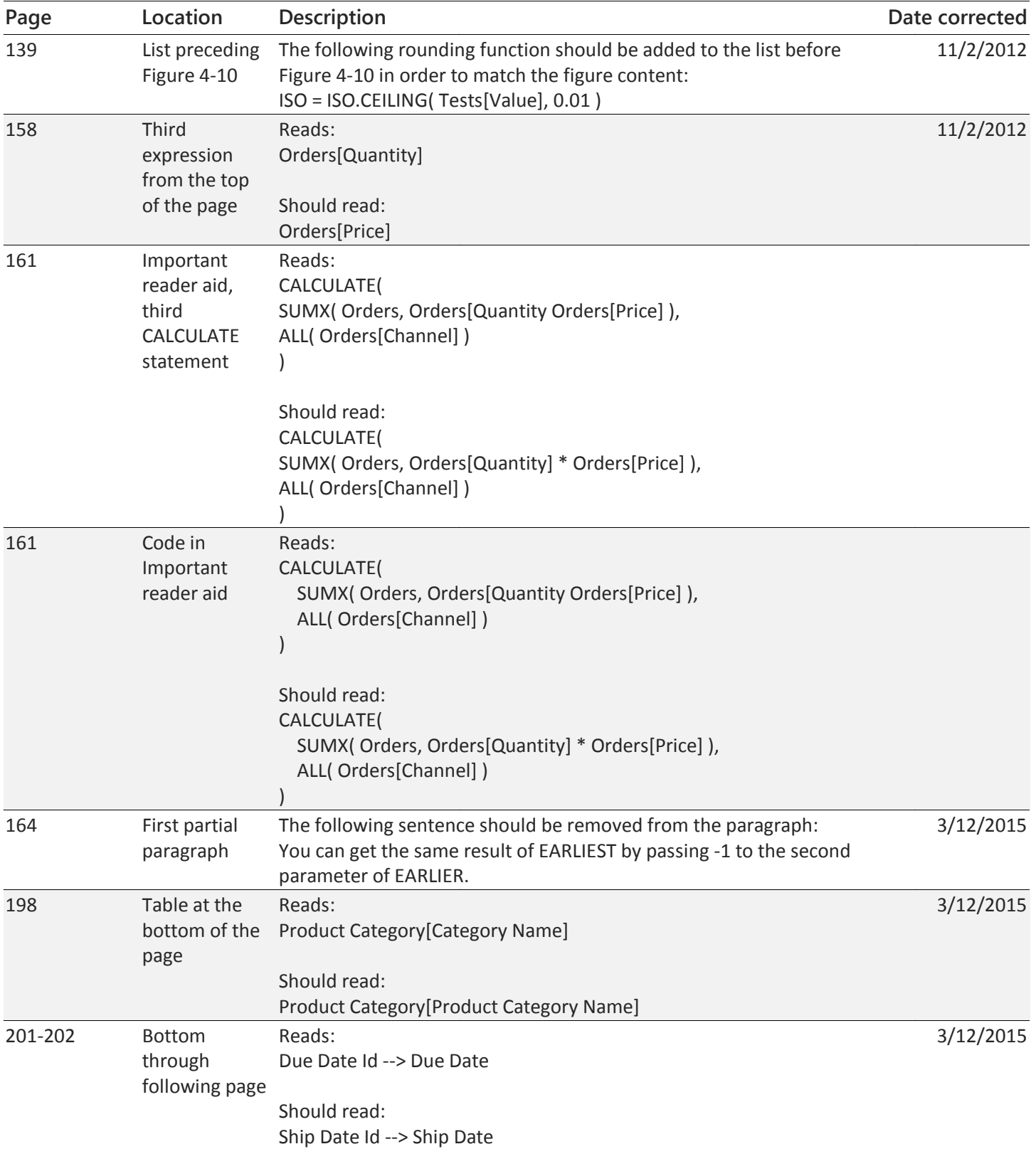

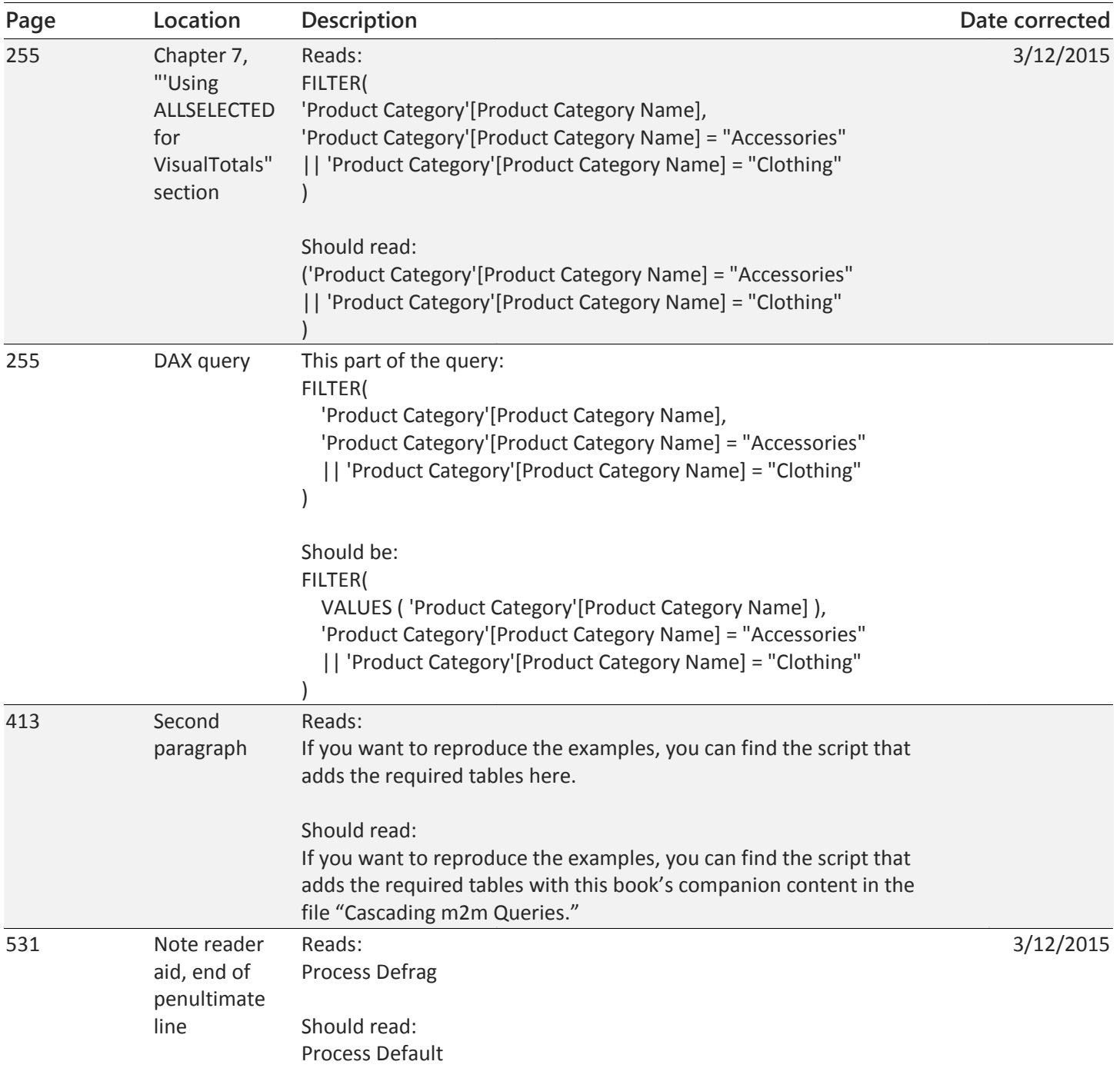